**Sourcecode: SetComment.c**

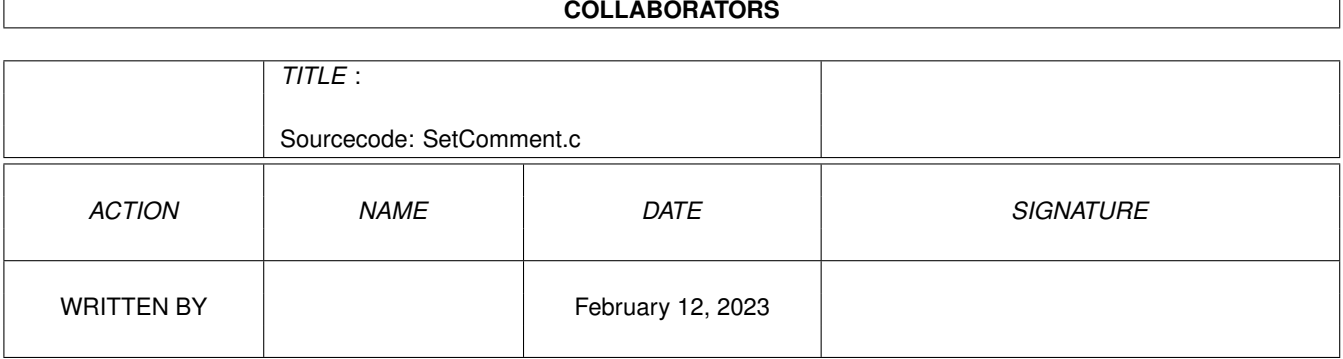

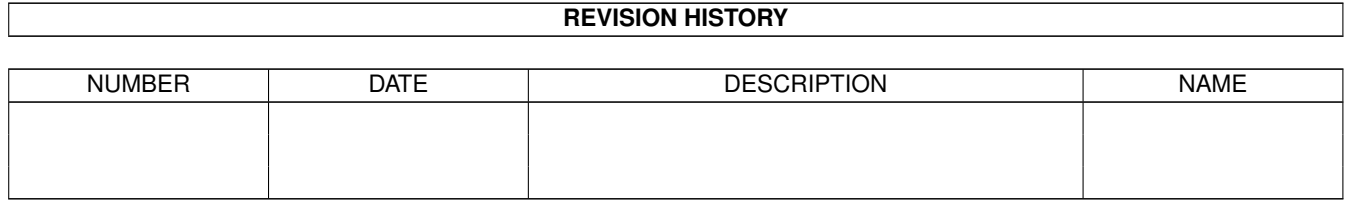

## **Contents**

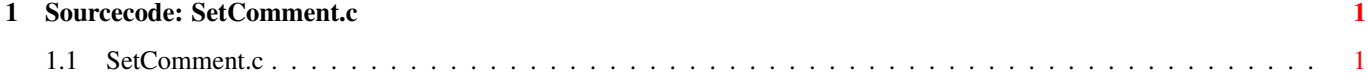

## <span id="page-3-0"></span>**Chapter 1**

## **Sourcecode: SetComment.c**

## <span id="page-3-1"></span>**1.1 SetComment.c**

```
/* SetComment.c V1.0 93-03-15 *//* ROM library: "dos.library/SetComment", (All versions) */
/* Copyright 1993, Anders Bjerin, Amiga C Club */
#include <dos/dos.h>
#include <clib/dos_protos.h>
#include <stdio.h>
#include <stdlib.h>
UBYTE *version = "$VER: SetComment 1.0";
int main( int argc, char *argv[] );
int main( int argc, char *argv[] )
{
 BOOL ok;
 /* Attach a short comment to a file: */
 ok = SetComment( "RAM:HighScore.dat", "Try to beat this!" );
 /* OK? */
 if( ok )
   printf( "The comment was successfull attached to the file!\n" );
 else
   printf( "Could not attach the comment!\n" );
 exit(0);
}
```